### **МИНИСТЕРСТВО СЕЛЬСКОГО ХОЗЯЙСТВА РОССИЙСКОЙ ФЕДЕРАЦИИ**

Федеральное государственное бюджетное образовательное учреждение высшего образования **«КУБАНСКИЙ ГОСУДАРСТВЕННЫЙ АГРАРНЫЙ УНИВЕРСИТЕТ ИМЕНИ И. Т. ТРУБИЛИНА»**

ФАКУЛЬТЕТ ЭНЕРГЕТИКИ

**УТВЕРЖДАЮ** Декан факультета энергетики Доцент А.А. Шевченко  $\mathscr{C} \rightarrow \mathscr{C}$  muller 2023 г.  $\frac{1}{\sqrt{2\pi}}\left(\frac{1}{\sqrt{2\pi}}\frac{1}{\sqrt{2\pi}}\frac$ « » 2022 г. сената 1922 г. в 2022 г.

# **Рабочая программа дисциплины «ИНЖЕНЕРНАЯ ГРАФИКА»**

**Направление подготовки** 13.03.02 Электроэнергетика и электротехника

> **Направленность**  Электроснабжение

**Уровень высшего образования**  Бакалавриат

> **Форма обучения** Очная

> > **Краснодар 2023**

Рабочая программа дисциплины «Инженерная графика» разработана на основе ФГОС ВО 13.03.02 «Электроэнергетика и электротехника», утвержденного приказом Министерства образования и науки РФ 28.02.2018 г. № 144.

Автор:

Старший преподаватель — Н. И. Д. Н. Н. Кузнецова

Рабочая программа обсуждена и рекомендована к утверждению решением Кафедры архитектуры от 10.04.23 протокол №9

Заведующий кафедрой канд. техн. наук, доцент

А. М. Блягоз

Рабочая программа одобрена на заседании методической комиссии факультета энергетики от 19.04.23 протокол №9

Председатель методической комиссии д-р техн. наук, профессор  $\frac{1}{\frac{1}{2}}$  И.Г. Стрижков

Руководитель основной профессиональной образовательной программы

канд. техн. наук, доцент  $V^{\prime}$  А.Г. Кудряков

# **1 Цель и задачи освоения дисциплины**

**Целью** освоения дисциплины «**Инженерная графика**» является формирование комплекса знаний по выполнению и чтению технических чертежей, выполнение эскизов электротехнических деталей, составление конструкторской и технической документации.

## **Задачи дисциплины**

развитие у студентов пространственного мышления и навыков конструктивно-геометрического моделирования;

выработка способностей к анализу и синтезу пространственных форм, реализуемых в виде чертежей деталей и сборочных единиц;

формирование у студентов умений и навыков пользоваться нормативной и справочной литературой.

# **2 Перечень планируемых результатов обучения по дисциплине, соотнесенных с планируемыми результатами освоения ОПОП ВО**

# **В результате освоения дисциплины формируются следующие компетенции:**

ОПК-1. Способен понимать принципы работы современных информационных технологий и использовать их для решения задач профессиональной деятельности.

В результате изучения дисциплины инженерная графика обучающийся готовится к освоению трудовых функций и выполнению трудовых действий:

Профессиональный стандарт: 16.147 (специалист по проектированию систем электроснабжения объектов капитального строительства).

Трудовая функция: разработка рабочей документации систем электроснабжения (электроснабжение, освещение, заземление, кабельные и воздушные сети) объектов капитального строительства.

Трудовые действия: разработка рабочих чертежей, предназначенных для производства электромонтажных работ.

# **3 Место дисциплины в структуре ОПОП ВО**

«Инженерная графика» является дисциплиной обязательной части (части, формируемой участниками образовательных отношений) ОПОП ВО подготовки обучающихся по направлению подготовки 13.03.02 «Электроэнергетика и электротехника», направленность «Электроснабжение».

**4 Объем дисциплины** (72 часов, 2 зачетных единиц)

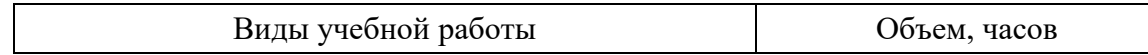

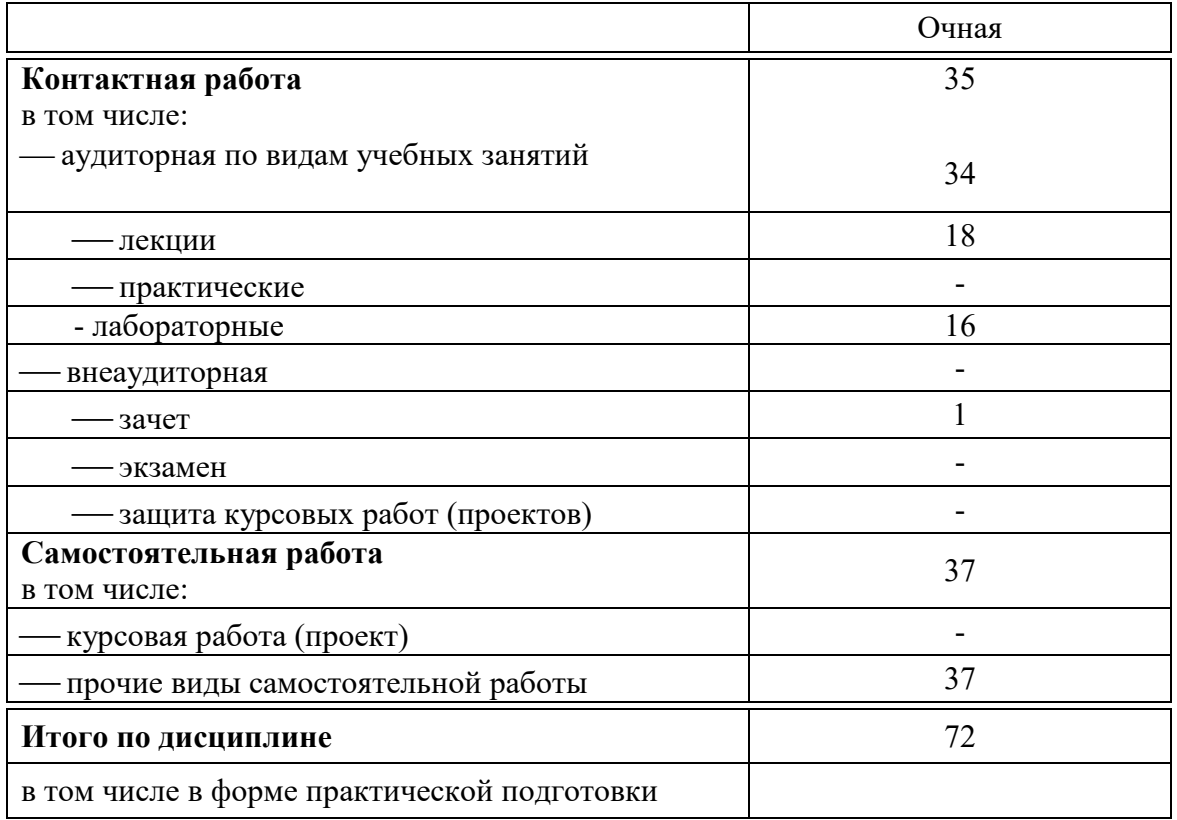

# **5 Содержание дисциплины**

По итогам изучаемой дисциплины студенты сдают зачет.

Дисциплина изучается на 1 курсе, во 2 семестре по учебному плану очной формы обучения.

# **Содержание и структура дисциплины по очной форме обучения**

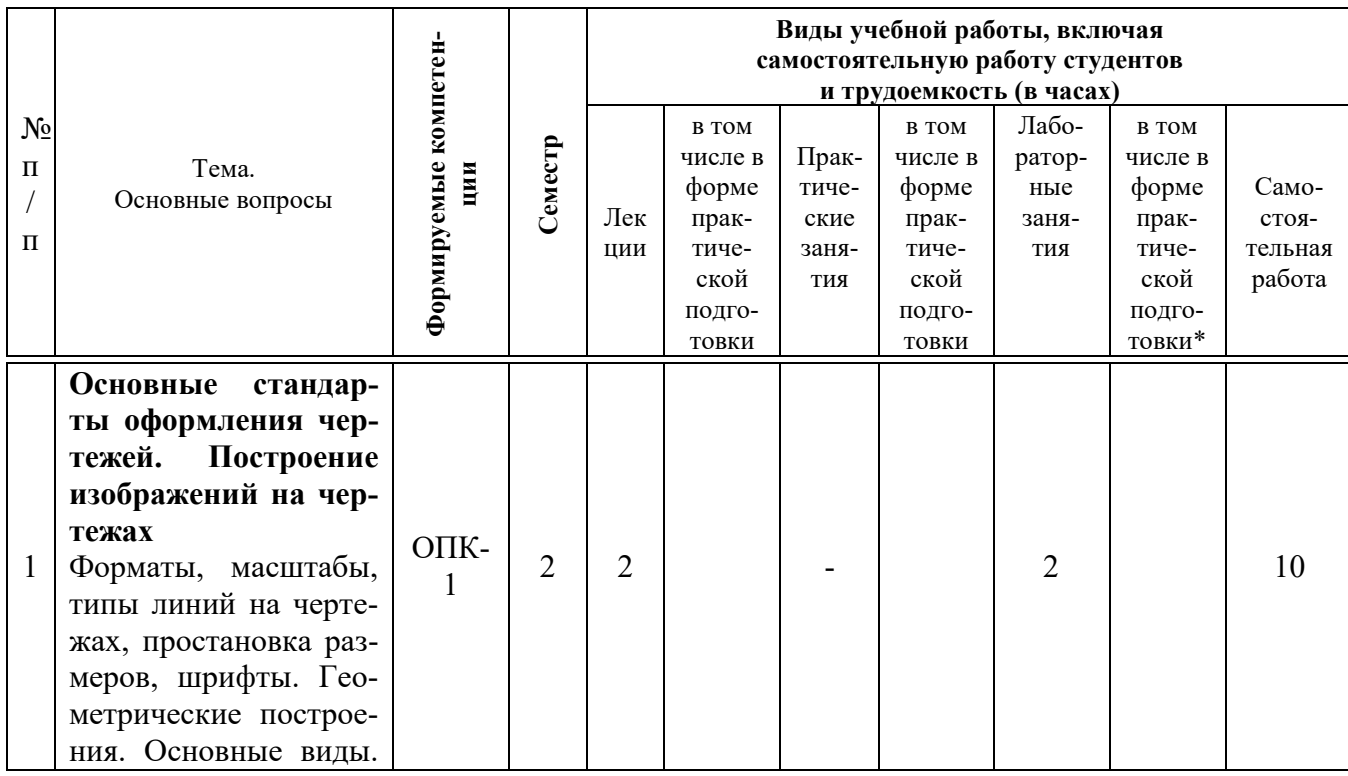

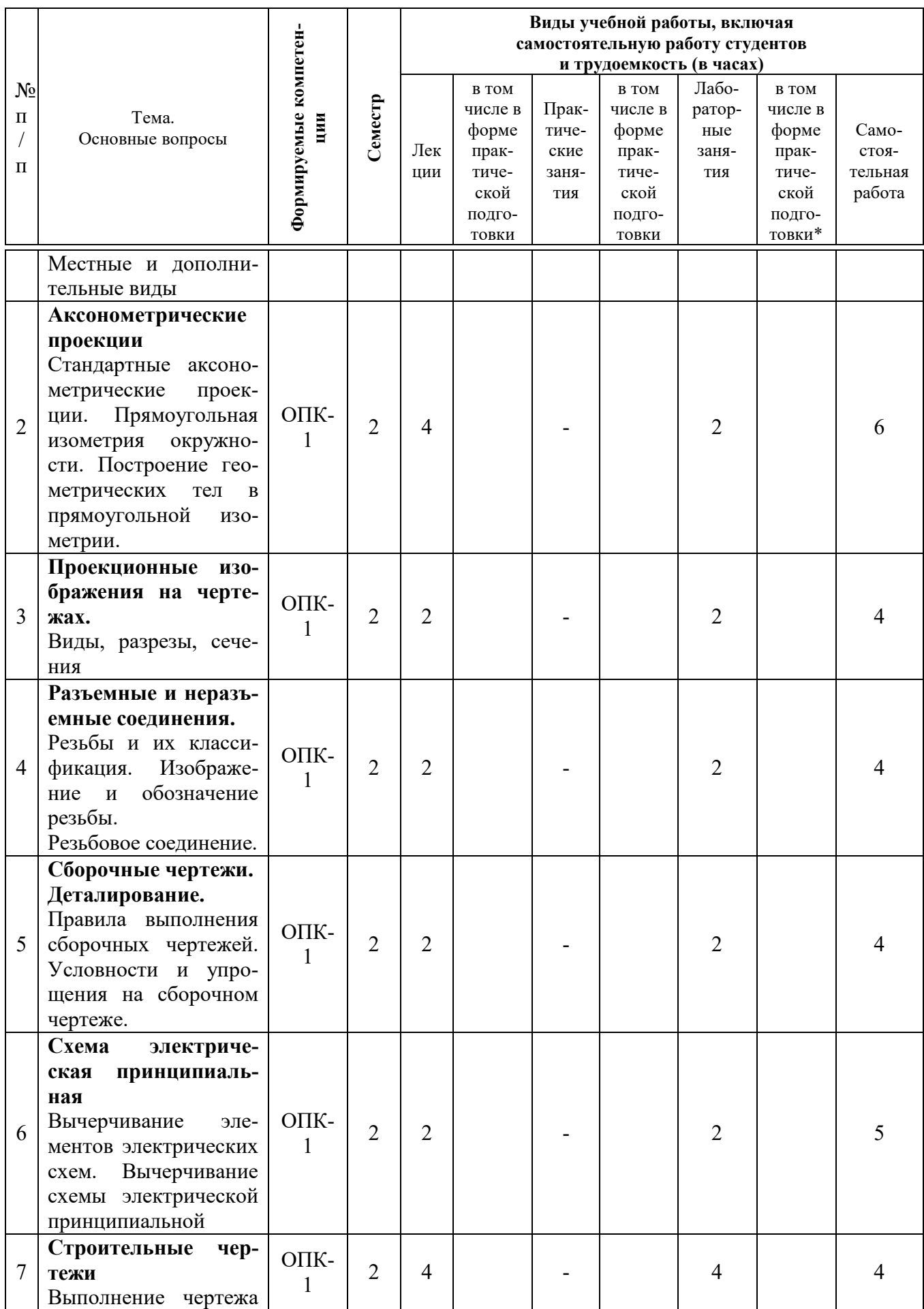

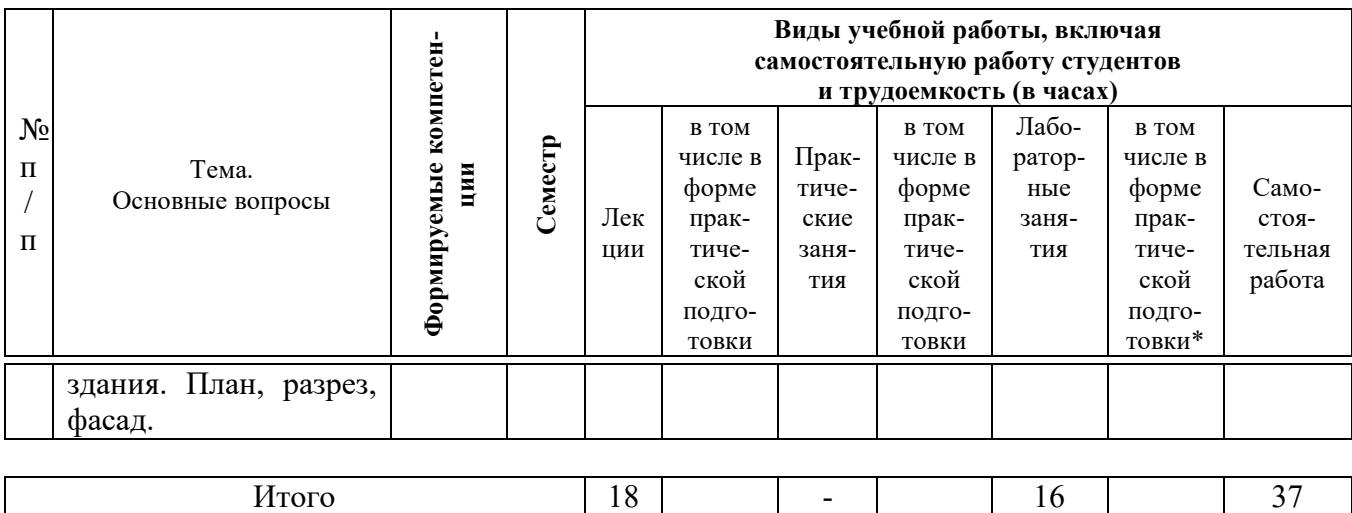

## **6 Перечень учебно-методического обеспечения для самостоятельной работы обучающихся по дисциплине**

1. [Инженерная графика: РТ для аудиторной и самостоятельной работы](https://edu.kubsau.ru/mod/resource/view.php?id=10188)  [\(13.03.02\). Н.Н. Кузнецова, Э.А. Хвостик –](https://edu.kubsau.ru/mod/resource/view.php?id=10188) Краснодар : КубГАУ, 2021. Режим доступа:

[https://edu.kubsau.ru/RABOCHAJA\\_TETRAD\\_po\\_inzhenernoi\\_grafike\\_dlja\\_13.](https://edu.kubsau.ru/RABOCHAJA_TETRAD_po_inzhenernoi_grafike_dlja_13.03.02_EHlektroehnergetika_i_ehlektrotekhnika_696067_v1_%20(1).PDF) 03.02 EHlektroehnergetika i ehlektrotekhnika 696067 v1 %20(1).PDF

2. Кузнецова Н. Н., Табачук И.И. Слайд-фильм по инженерной графике "Основные правила оформления чертежей" – Краснодар, 2014. Режим доступа: [https://edu.kubsau.ru/mod/resource/view.php?id=1813.](https://edu.kubsau.ru/mod/resource/view.php?id=1813)

3. Кузнецова Н. Н., Табачук И. И. Мультимедийное пособие по инженерной графике "Резьба. Резьбовые соединения" – Краснодар, 2014. Режим доступа: [https://edu.kubsau.ru/mod/resource/view.php?id=1812.](https://edu.kubsau.ru/mod/resource/view.php?id=1812)

4. Кузнецова Н. Н., Табачук И. И. Мультимедийное пособие по инженерной графике "Сборочный чертеж" – Краснодар, 2014. Режим доступа: [https://edu.kubsau.ru/mod/resource/view.php?id=1810.](https://edu.kubsau.ru/mod/resource/view.php?id=1810)

5. Серга, Г. В. Инженерная графика, [Электронный ресурс] : учебное пособие /Г. В. Серга, И. И. Табачук, Н. Н. Кузнецова. Электрон. дан. — Краснодар : КубГАУ, 2020. — Режим доступа:

[https://edu.kubsau.ru/file.php/108/Inzhenernaja\\_grafika\\_dlja\\_zaochnikov.pdf](https://edu.kubsau.ru/file.php/108/Inzhenernaja_grafika_dlja_zaochnikov.pdf)

6. Серга, Г. В. Инженерная графика для машиностроительных специальностей : учебник / Г. В. Серга, И. И. Табачук, Н. Н. Кузнецова ; под общей редакцией Г. В. Серги. — 2-е изд., испр. — Санкт-Петербург : Лань, 2019. — 276 с. — ISBN 978-5-8114-3603-3. — Текст : электронный // Лань : электронно-библиотечная система. — URL:<https://e.lanbook.com/book/119621>

7. Серга Г. В., Табачук И. И., Кузнецова Н. Н. Учебное пособие «Построение изображений на чертежах» – Краснодар, 2019. Режим доступа: [https://edu.kubsau.ru/file.php/108/postroenie\\_izobrazhenii\\_na\\_chertezhakh\\_45966](https://edu.kubsau.ru/file.php/108/postroenie_izobrazhenii_na_chertezhakh_459668_v1_.PDF) [8\\_v1\\_.PDF](https://edu.kubsau.ru/file.php/108/postroenie_izobrazhenii_na_chertezhakh_459668_v1_.PDF)

### 7 Фонд оценочных средств для проведения промежуточной аттеста-ПИИ

# 7.1 Перечень компетенций с указанием этапов их формирования в процессе освоения ОПОП ВО

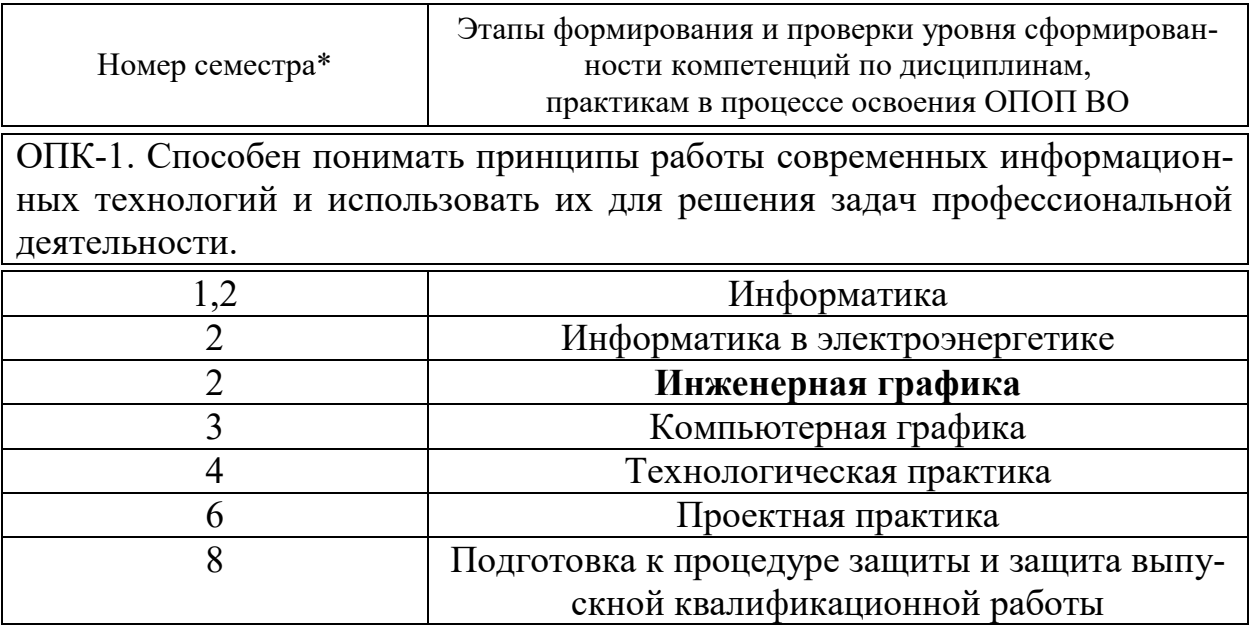

# 7.2 Описание показателей и критериев оценивания компетенций на различных этапах их формирования, описание шкалы оценивания

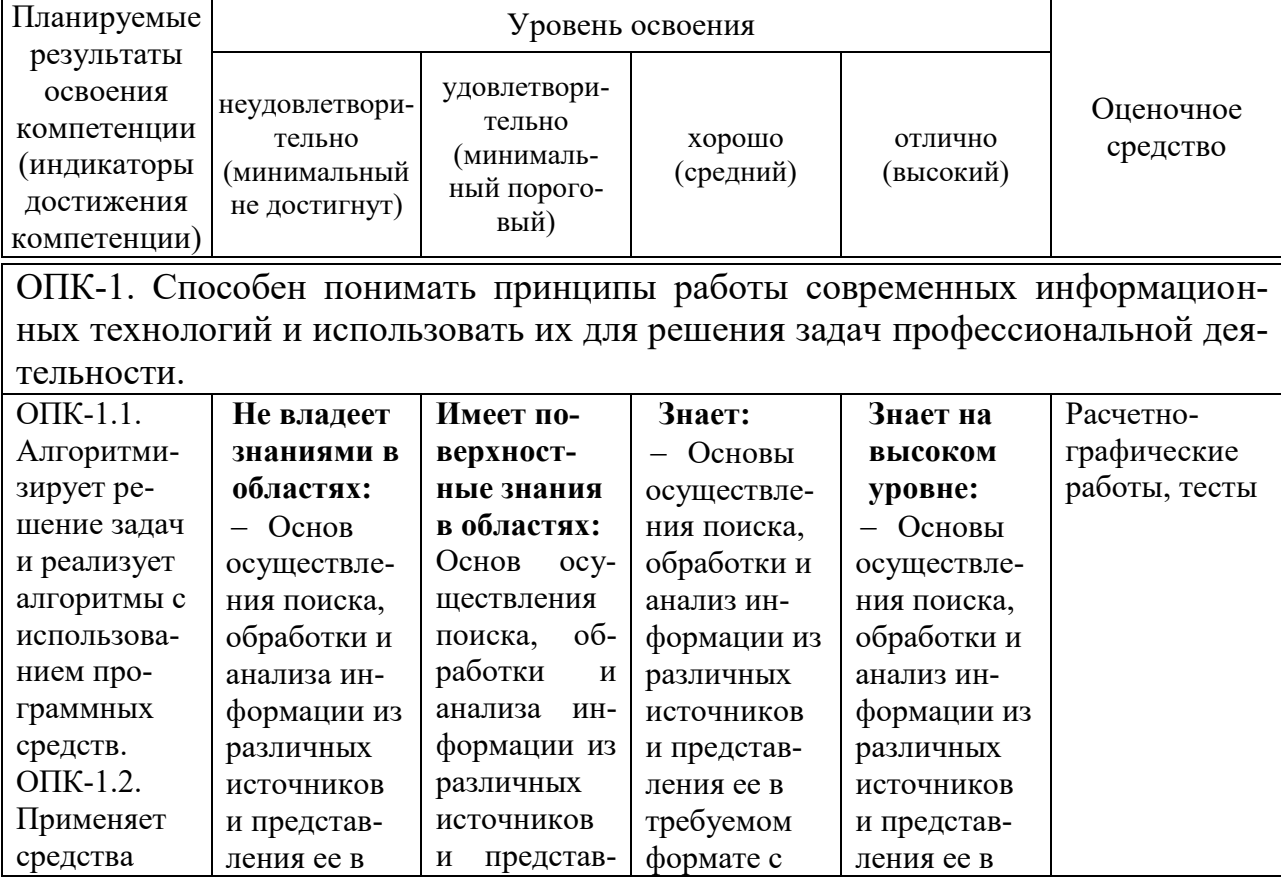

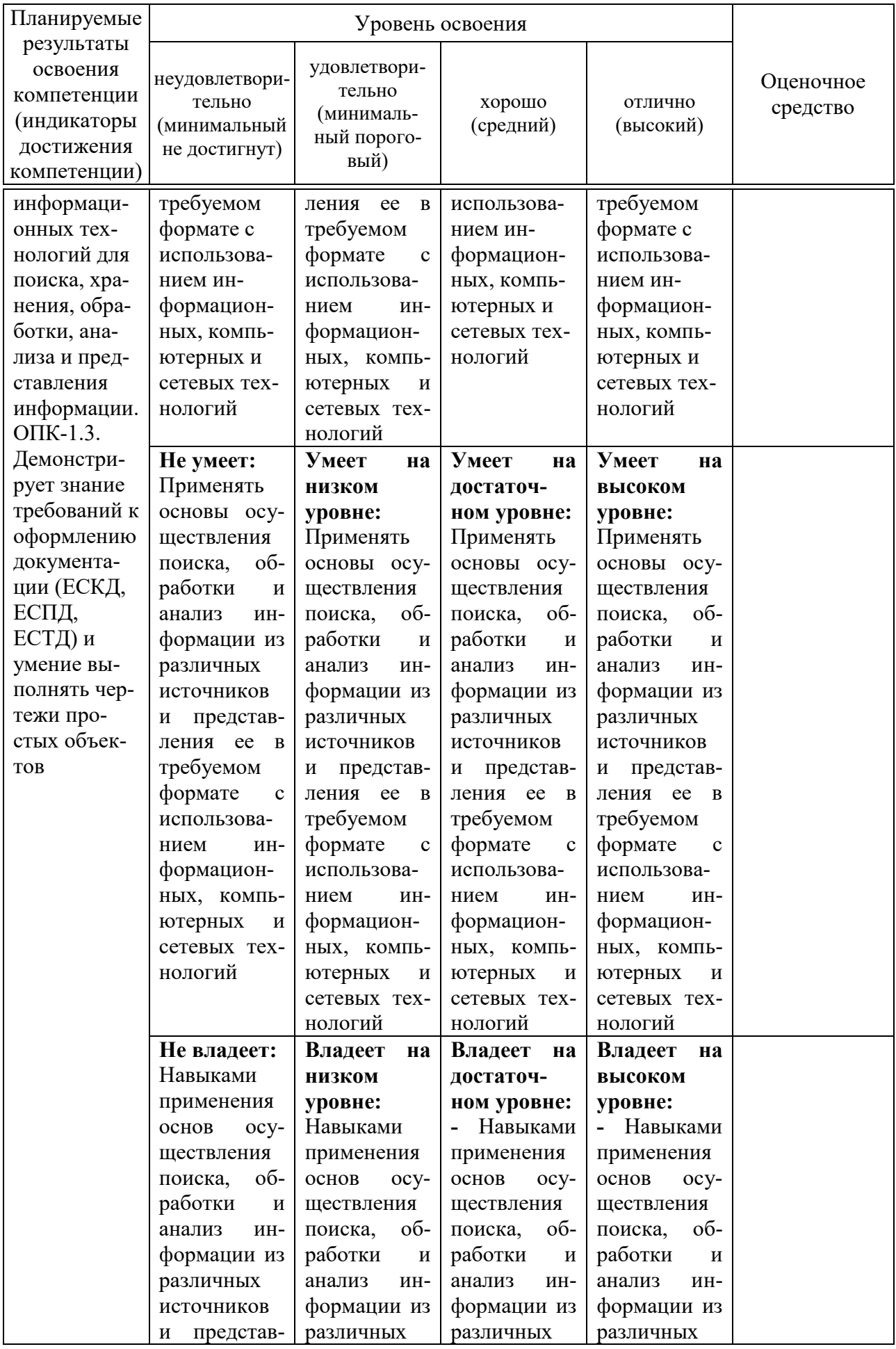

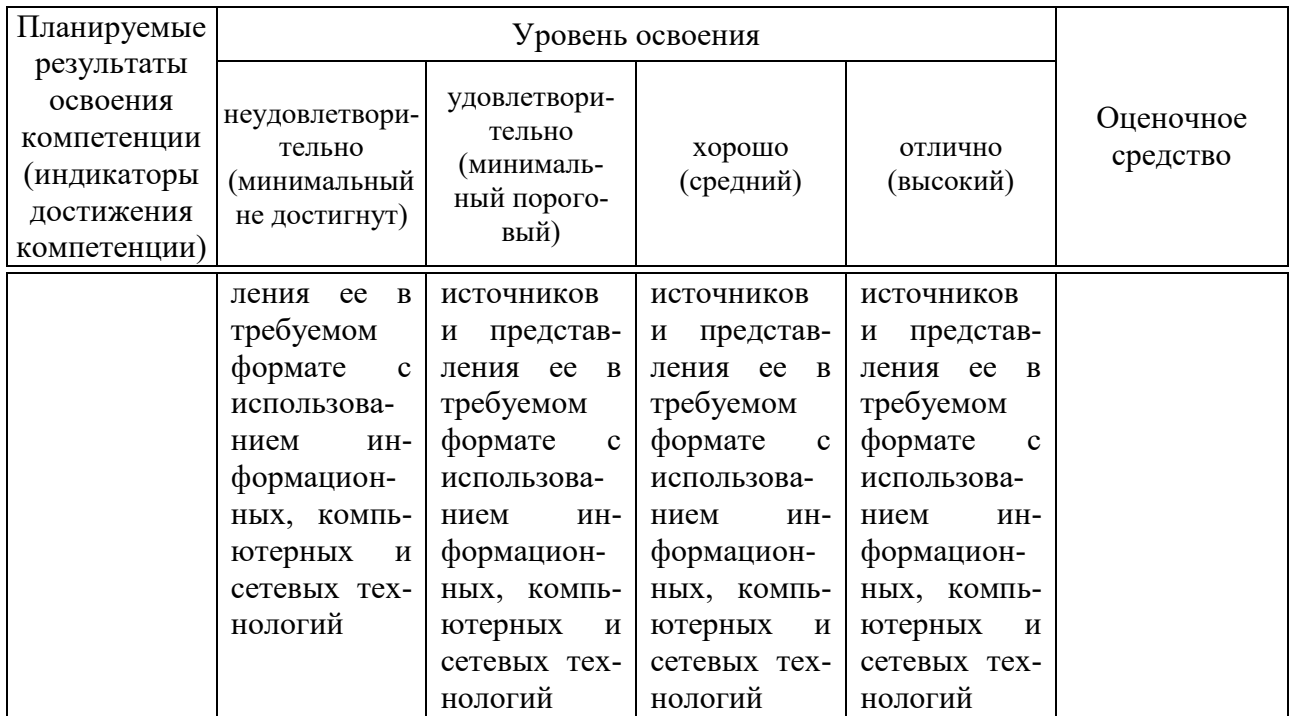

### 7.3 Типовые контрольные задания или иные материалы, необходимые для оценки знаний, умений, навыков, характеризующих этапы формирования компетенций в процессе освоения ОПОП ВО

Компетенция: способен осуществлять поиск, обработку и анализ информации из различных источников и представлять ее в требуемом формате с использование информационных, компьютерных и сетевых технологий  $(OIIK-1)$ .

#### Вопросы к зачету:

1. Форматы чертежей

2. Масштабы чертежей

3. Типы линий, их толщина и область применения используются для выполнения чертежей

4. Шрифты

5. Правила простановки размеров на чертежах

6. Деление окружности на равные части. Построение правильного вписанного шестиугольника

- 7. Уклон, его обозначение
- 8. Конусность, ее обозначение
- 9. Виды основные
- 10. Выбор главного вида
- 11. Дополнительные виды. Изображение на чертеже дополнительного вида
- 12. Местные виды. Изображение на чертеже местного вида
- 13. Разрезы, сечения. Их различие
- 14. Классификация разрезов
- 15. Что называется простым разрезом?
- 16. Какие бывают простые разрезы?
- 17. Что называется сложным разрезом?
- 18. Определение сложных ступенчатых разрезов
- 19. Определение сложных ломаных разрезов
- 20. Условности выполнения разрезов на чертежах
- 21. Сечение. Изображение сечения на чертежах
- 22. Изображение выносного элемента
- 23. Что называется аксонометрией?
- 24. Прямоугольная изометрическая проекция
- 25. Прямоугольная диметрическая проекция
- 26. Косоугольная диметрическая проекция
- 27. Построение аксонометрической проекции окружности. Правила построения четырех центровых овалов
- 28. Построение аксонометрической проекции пирамиды
- 29. Построение аксонометрической проекции призмы
- 30. Построение аксонометрической проекции конуса и цилиндра
- 31. Построение наглядных изображений предметов с вырезом ¼ части
- 32. Разъемные соединения деталей
- 33. Виды резьбы
- 34. Правила вычерчивания наружной и внутренней резьбы на чертеже
- 35. Порядок вычерчивания крепежных деталей
- 36. Болтовое соединение
- 37. Соединение шпилькой
- 38. Винтовое соединение
- 39. Неразъемные соединения деталей
- 40. Нанесение шероховатости поверхности на чертежах
- 41. Что такое эскиз?
- 42. Назовите основные отличия эскиза от рабочего чертежа детали
- 43. Порядок выполнения эскизов
- 44. Что такое сборочная единица, сборочный чертеж?
- 45. Требования, предъявляемые к сборочным чертежам
- 46. Спецификация
- 47. Составление сборочных чертежей
- 48. Условности и упрощения, допускаемы при выполнении сборочных чертежей
- 49. Деталирование. Этапы выполнения деталирования
- 50. Что представляют собой и для чего предназначены схемы?
- 51. Правила выполнения электрических схем
- 52. Что изображается на электрической принципиальной схеме?
- 53. Условные обозначения на электрических схемах
- 54. Общие требования к выполнению электрических схем
- 55. Оформление перечня элементов электрических схем
- 56. Особенности заполнения основной надписи чертежей схем
- 57. Строительные чертежи. Основные требования при их выполнении
- 58. Этапы построения плана здания. Нанесение размеров
- 59. Этапы построения разреза здания. Нанесение размеров
- 60. Этапы построения фасада здания. Нанесение размеров
- 61. Выполнение таблицы «Экспликация помещений»

# **Задания (расчетно-графические работы): Расчетно-графическая работа «Виды основные»**

- 1. Вычертить по наглядному изображению 3 основных вида.
- 2. Выполнить аксонометрию детали.
- 3. Проставить необходимые размеры

4. Оформить чертеж, соблюдая типы линий согласно образцу. Задание выполняется на листе чертежной бумаги формата А3.

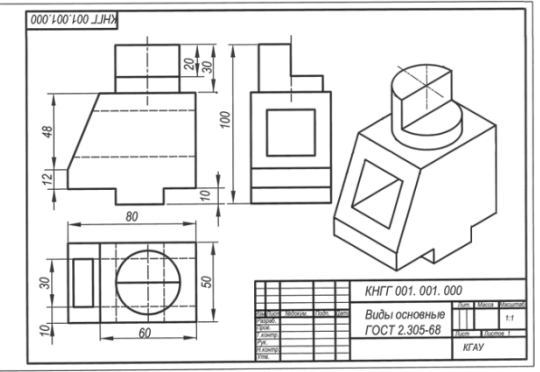

# **Расчетно-графическая работа «Аксонометрические проекции»**

По двум видам детали построить аксонометрическую проекцию. Нанести размеры.

1. Задание выполняется на листе чертежной бумаги формата А3, расположенном горизонтально.

2. Индивидуальные варианты выдаются преподавателем. Изучить теоретический материал по теме задания.

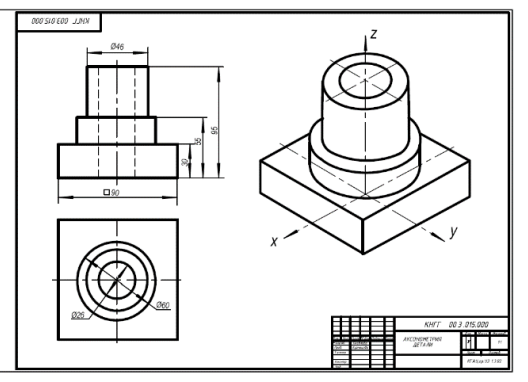

### **Расчетно-графическая работа «Разрезы простые»**

1**.** Студент выполняет на формате А3 по размерам в масштабе 1:1 три вида заданной индивидуальной детали.

- 2. Выполняет необходимые разрезы, сечения.
- 3. Выполняет деталь в прямоугольной изометрии с частью выреза.
- 4. Оформляет чертеж с учетом типов линий согласно образцу.

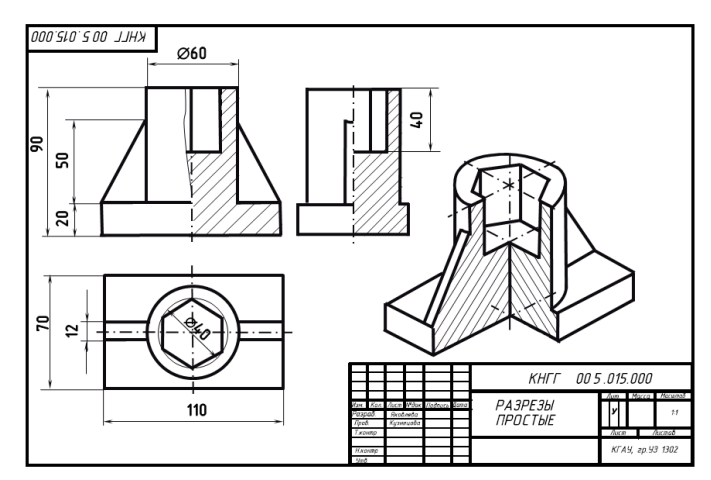

# **Расчетно-графическая работа «Резьба. Резьбовые соединения»**

1. Студент выполняет на формате А3 по размерам в заданном масштабе трубные соединения.

2. Выполняет резьбу на стержне и в отверстии.

3. Вычерчивает изображение крепежных деталей и соединений.

4. Оформляет чертеж с учетом типов линий согласно образцу.

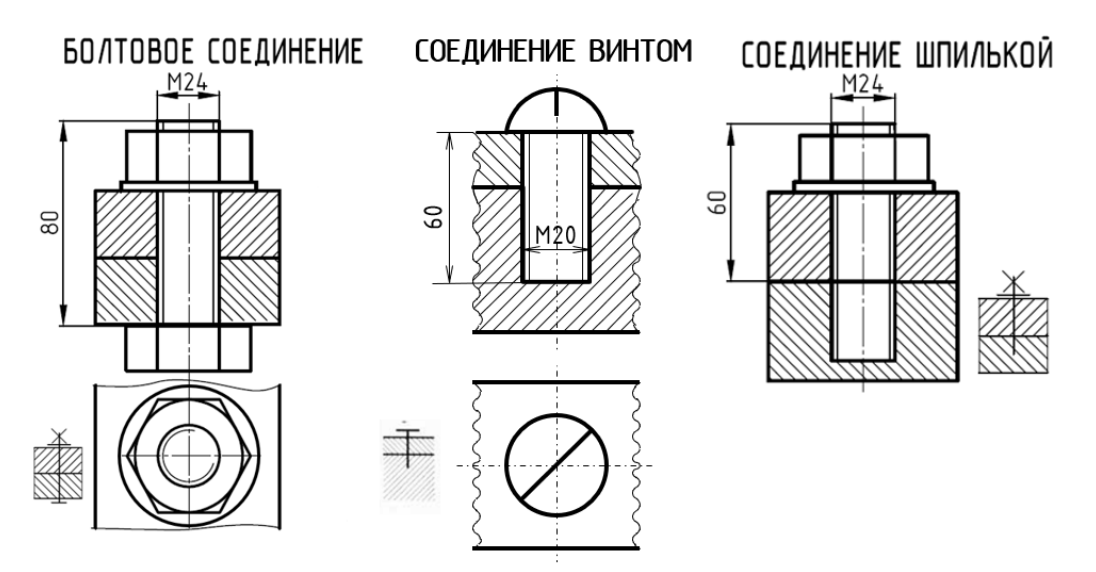

# **Расчетно-графическая работа «Деталировка сборочного чертежа»**

Задание: выполнить чертеж детали по сборочному чертежу (преподавателем выдается вариант задания с указанием позиции детали).

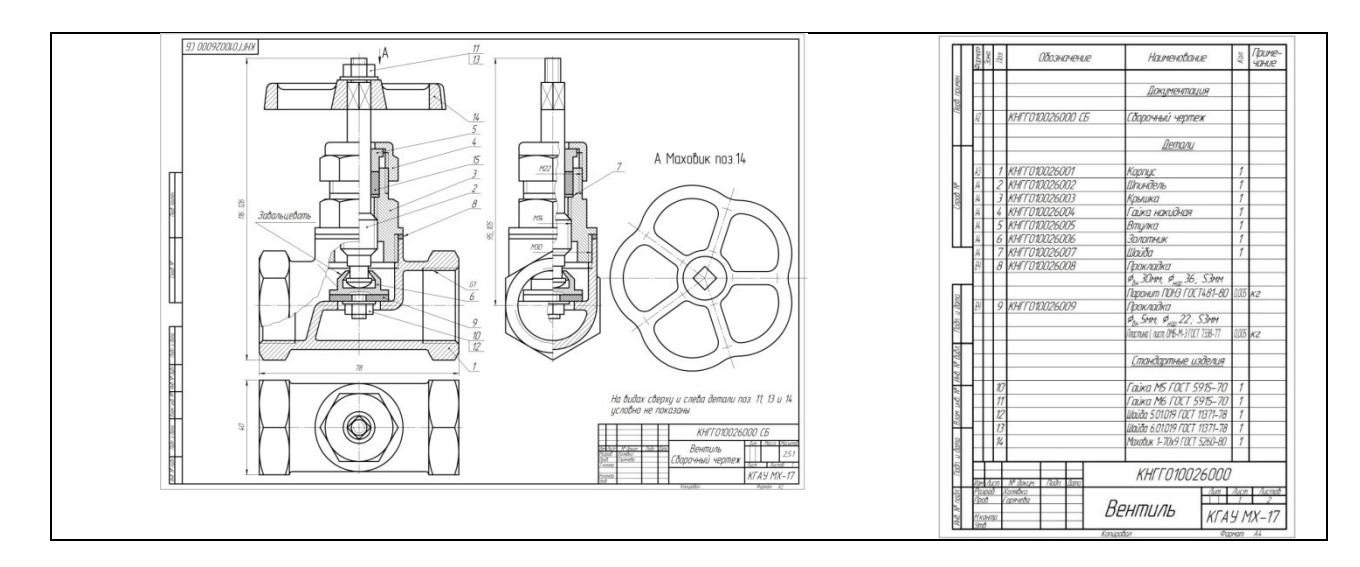

- 1. Студент выполняет на формате А4 в масштабе 1:1 виды детали.
- 2. Выполняет необходимые разрезы.
- 3. Проставляет необходимые для изготовления детали размеры.
- 4. Оформляет чертеж с учетом типов линий согласно образцу.

#### **Образец выполнения задания**

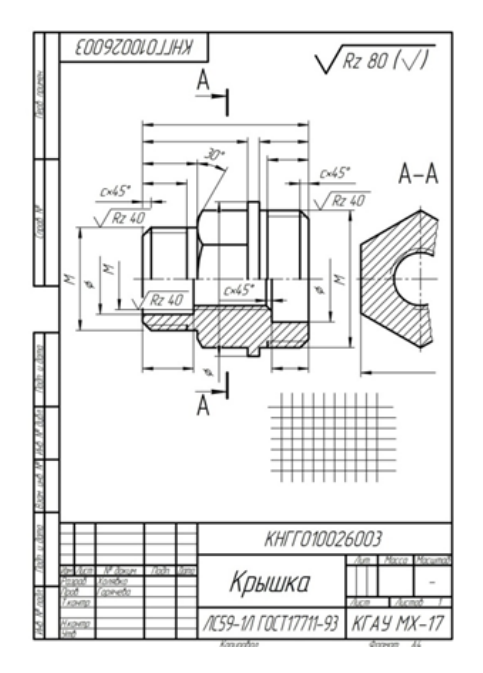

#### **Расчетно-графическая работа «Схема электрическая принципиальная»**

1. В методическом указании приведены условные графические и буквенные обозначения элементов устройств, установленные ЕСКД для выполнения электрических схем.

2. Элементы электросхем заданы условно пронумерованными прямоугольниками. В таблице задания указаны наименования этих элементов и ГОСТы на них.

3. Студент должен по указанным ГОСТам найти условные изображения необходимых элементов и внести их в схему электрическую.

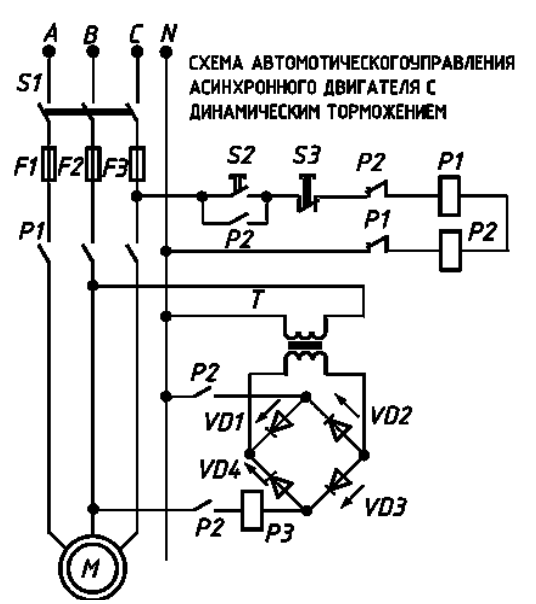

# **Расчетно-графическая работа «Строительный чертеж плана этажа».**

1. Дочертить внутренние и наружные капитальные стены и перегородки.

2. По таблице вставить окна, двери и ворота.

3. Вычертить сантехническое оборудование и лестничные марши.

4. Проставить наружные и внутренние цепочки размеров. Просчитать площади помещений.

5. Оформить графически чертеж.

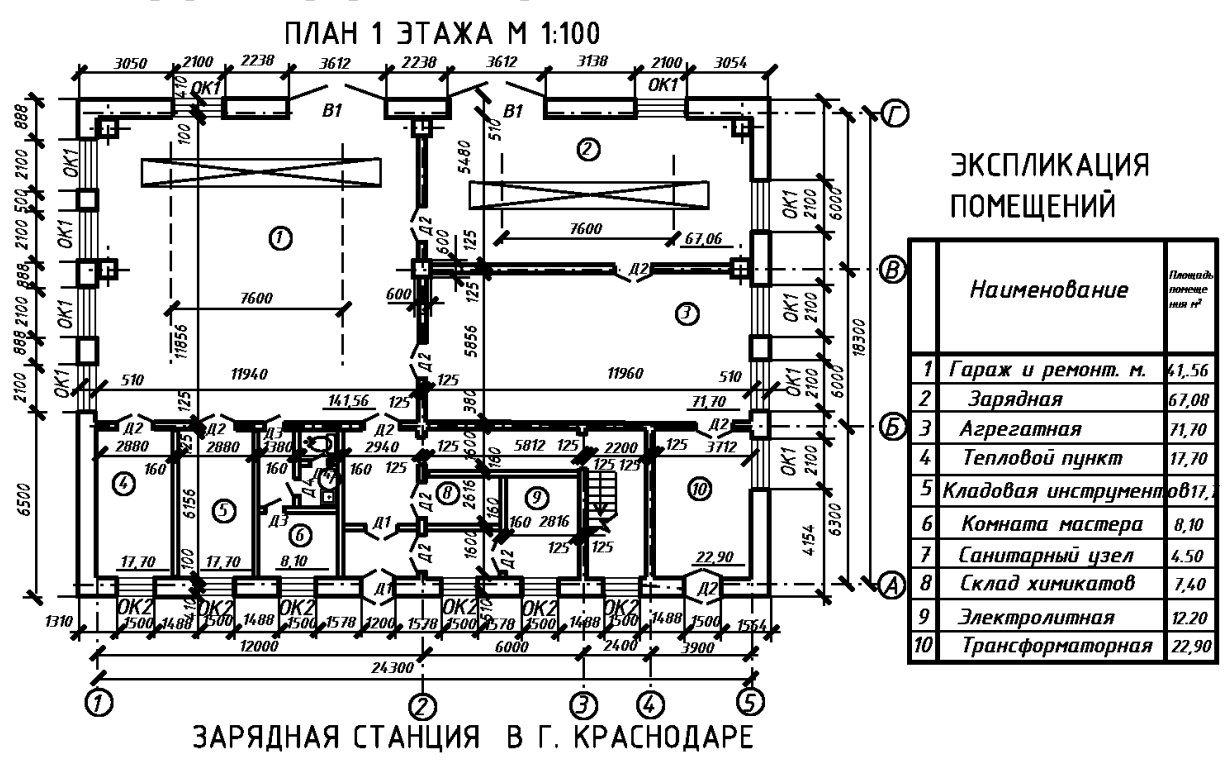

#### **Пример теста**

**Группа «Форматы, масштабы, типы линий на чертежах»** На чертеже изображены следующие масштабы  $1 = M 2:1$  $2 = M 1:1$ 

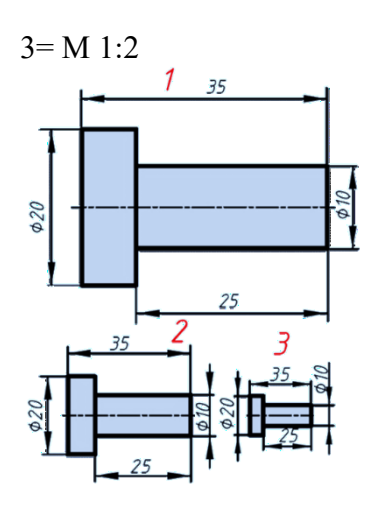

# **Группа «Простановка размеров на чертежах»**

Элементы, используемые для простановки размеров на машиностроительных Правильно проставлены размеры детали на чертеже

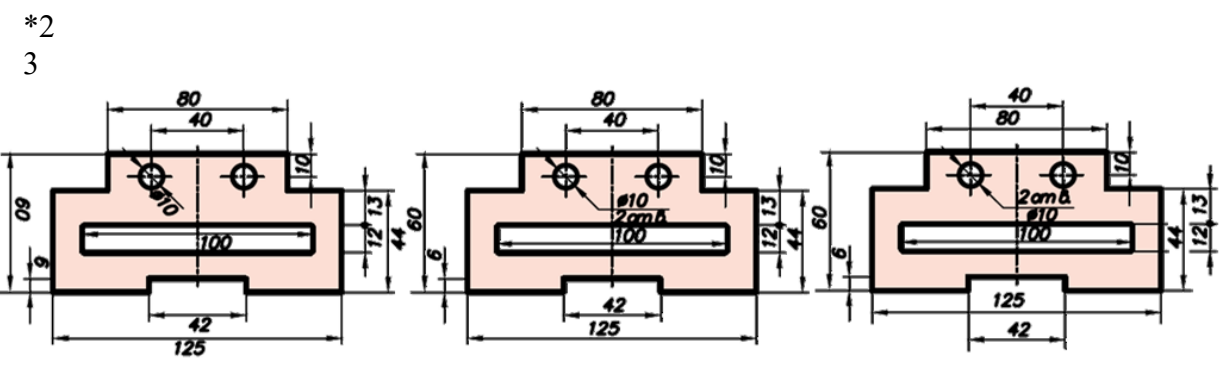

**Группа «Геометрические построения»**

Конусность правильно обозначена на рисунке

#1

1

- 2
- #3
- 4

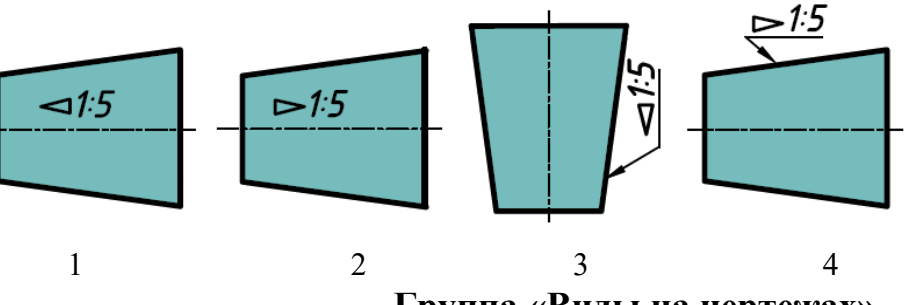

**Группа «Виды на чертежах»**

Установить соответствие. По заданным видам определить название каждого вида согласно проекционной связи

главный вид=4 вид слева =2 вид справа =5 вид сверху=6 вид снизу=1

вид сзади=3

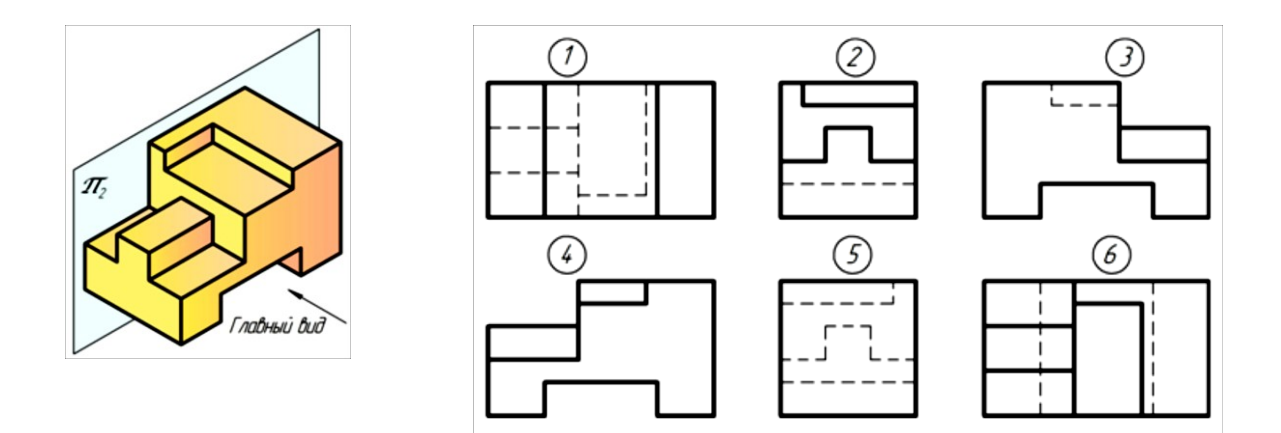

#### **Группа «Аксонометрические проекции»**

В косоугольной фронтальной диметрической проекции деталь показана на чертеже

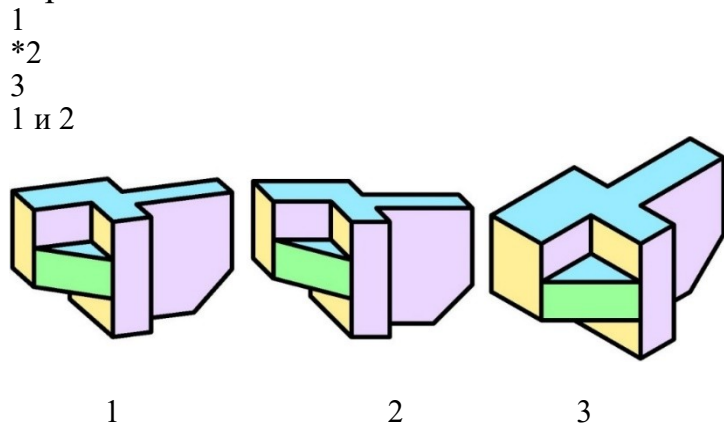

**Группа «Аксонометрия окружности»**

Изометрия окружности правильно показана на чертеже

1 \*2

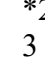

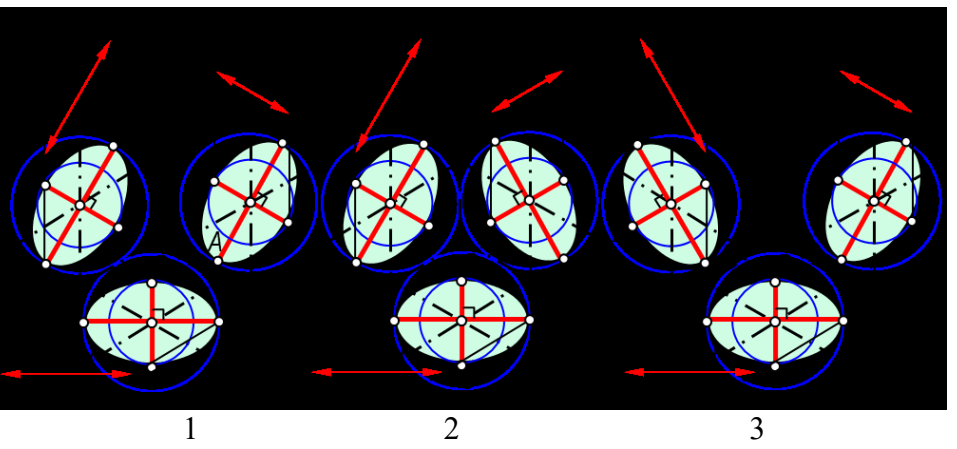

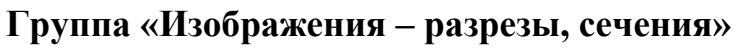

Разрез, примененный для данного чертежа детали, называется разрез сложный ступенчатый разрез сложный ломаный \*разрез простой местный разрез дополнительный разрез

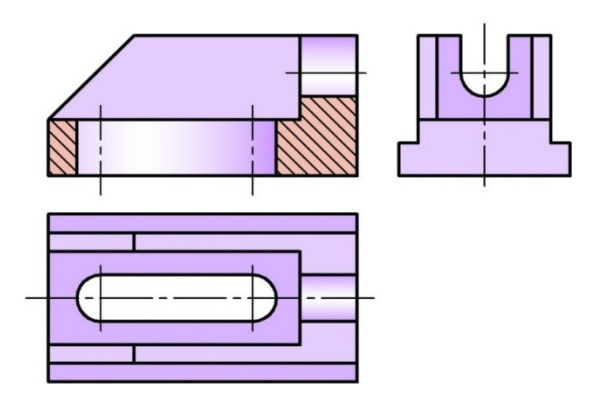

### **Группа «Деталирование со сборочного чертежа»**

Перечислите детали входящие в сборочный чертеж

1=шток

2= втулка нажимная

3=штуцер

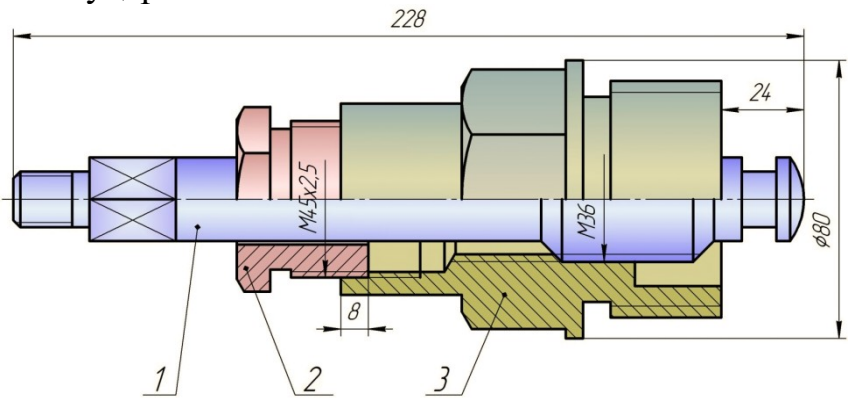

# **Группа «Строительные чертежи»**

Изображение разреза здания, рассеченного мнимой горизонтальной плоскостью, расположенной в пределах дверных и оконных проемов на расстоянии 300 мм от подоконной доски каждого этажа.

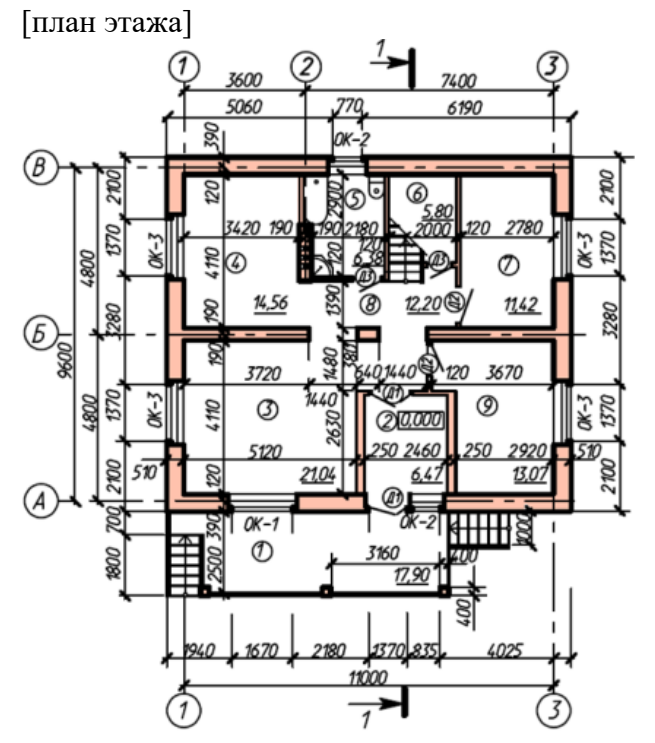

## **7.4 Методические материалы, определяющие процедуры оценивания знаний, умений, навыков, характеризующих этапы формирования компетенций**

Контроль освоения дисциплины «Инженерная графика» проводится в соответствии с Пл КубГАУ 2.5.1 «Текущий контроль успеваемости и промежуточная аттестация студентов». Текущий контроль по дисциплине позволяет оценить степень восприятия учебного материала и проводится для оценки результатов изучения разделов/тем дисциплины. Текущий контроль проводится как контроль тематический (по итогам изучения определенных тем дисциплины) и рубежный (контроль определенного раздела или нескольких разделов перед тем, как приступить к изучению очередной части учебного материала).

#### **Примеры описания процедуры оценивания:**

#### **Критерии оценки, шкала оценивания выполнения расчетнографических работ**

Оценка «**отлично**» - задание выполнено правильно и самостоятельно в установленные сроки. Выполнены все методические указания. Качественное графическое выполнение и оформление чертежа.

Оценка «**хорошо**» - задание выполнено в установленные сроки при наличии несущественных, легко исправимых недостатков второстепенного характера. Выполнены все методические указания.

Оценка «**удовлетворительно**» - в задании допущены не грубые ошибки. Методические указания выполнены частично. Низкое качество оформления чертежа. На дополнительные вопросы нет уверенного ответа.

Оценка «**неудовлетворительно**» - задание не выполнено или выполнено с грубыми ошибками. Отсутствие знаний большей части программного материала. Низкое качество графического выполнения и оформления чертежа.

#### **Критерии оценки знаний студентов при проведении тестирования**

Оценка **«отлично»** выставляется при условии правильного ответа студента не менее чем на 85 % тестовых заданий.

Оценка **«хорошо»** выставляется при условии правильного ответа студента не менее чем на 70 % тестовых заданий.

Оценка **«удовлетворительно»** выставляется при условии правильного ответа студента не менее чем на 51 %.

Оценка **«неудовлетворительно»** выставляется при условии правильного ответа студента менее чем на 50 % тестовых заданий.

#### **Критерии оценки знаний студентов при проведении зачета**

Оценка **«зачтено»** - студент справился с контрольными графическими заданиями за установленное время без ошибок или с минимальным количеством ошибок. Ответил на дополнительные вопросы.

Оценка **«не зачтено» -** студент не справился с контрольными графическими заданиями за установленное время. На вопросы не ответил.

# **8 Перечень основной и дополнительной учебной литературы**

#### **Основная учебная литература**

1. Серга, Г. В. Инженерная графика, ЧАСТЬ I. [Электронный ресурс] : учебное пособие /Г. В. Серга, С. Г. Кочубей, И. И. Табачук, Н. Н. Кузнецова. Электрон. дан. — Краснодар : КубГАУ, 2019. — Режим доступа: [https://edu.kubsau.ru/file.php/108/CHast\\_1\\_inzh\\_gr\\_2012\\_447142\\_v1\\_448472\\_v1](https://edu.kubsau.ru/file.php/108/CHast_1_inzh_gr_2012_447142_v1_448472_v1_.PDF) [\\_.PDF](https://edu.kubsau.ru/file.php/108/CHast_1_inzh_gr_2012_447142_v1_448472_v1_.PDF)

2. Серга, Г. В. Инженерная графика, ЧАСТЬ II. [Электронный ресурс] : учебное пособие /Г. В. Серга, С. Г. Кочубей, И. И. Табачук, Н. Н. Кузнецова. Электрон. дан. — Краснодар : КубГАУ, 2019. — Режим доступа: [https://edu.kubsau.ru/file.php/108/chast\\_2nzh\\_gr\\_2012\\_447143\\_v1\\_448480\\_v1\\_.](https://edu.kubsau.ru/file.php/108/chast_2nzh_gr_2012_447143_v1_448480_v1_.PDF) [PDF](https://edu.kubsau.ru/file.php/108/chast_2nzh_gr_2012_447143_v1_448480_v1_.PDF)

3. Серга, Г. В. Инженерная графика для машиностроительных специальностей : учебник / Г. В. Серга, И. И. Табачук, Н. Н. Кузнецова ; под общей редакцией Г. В. Серги. — 2-е изд., испр. — Санкт-Петербург : Лань, 2019. — 276 с. — ISBN 978-5-8114-3603-3. — Текст : электронный // Лань : электронно-библиотечная система. — URL:<https://e.lanbook.com/book/119621>

#### **Дополнительная учебная литература**

1. Серга, Г.В. Начертательная геометрия и инженерная графика с элементами технического и строительного черчения, часть II [Электронный ресурс] : учебник / Г. В. Серга, С. Г. Кочубей, И. И Табачук., Н. Н. Кузнецова. — Электрон. дан. — Краснодар : Куб $\Gamma$ АУ, 2019. — 362 с. — Режим доступа: [https://edu.kubsau.ru/mod/resource/view.php?id=5729.](https://edu.kubsau.ru/mod/resource/view.php?id=5729)

2. Серга, Г.В. Cтроительное черчение, часть I [Электронный ресурс] : учебник / Г. В. Серга, И. И Табачук., Н. Н. Кузнецова. — Электрон. дан. — Краснодар : КубГАУ, 2019. — 231 с. — Режим доступа:

<https://edu.kubsau.ru/mod/resource/view.php?id=5827>

3. Серга, Г.В. Начертательная геометрия и инженерная графика с элементами технического и строительного черчения, часть II [Электронный ресурс] : учебник / Г. В. Серга, С. Г. Кочубей, И. И Табачук, Н. Н. Кузнецова. — Электрон. дан. — Краснодар : КубГАУ, 2019. — 362 с. — Режим доступа: [https://edu.kubsau.ru/file.php/108/NG\\_i\\_IG\\_2010.pdf](https://edu.kubsau.ru/file.php/108/NG_i_IG_2010.pdf)

4. Серга Г. В., Табачук И. И., Кузнецова Н. Н. Учебное пособие «Построение изображений на чертежах» – Краснодар, 2019. Режим доступа: [https://edu.kubsau.ru/file.php/108/postroenie\\_izobrazhenii\\_na\\_chertezhakh\\_45966](https://edu.kubsau.ru/file.php/108/postroenie_izobrazhenii_na_chertezhakh_459668_v1_.PDF) [8\\_v1\\_.PDF](https://edu.kubsau.ru/file.php/108/postroenie_izobrazhenii_na_chertezhakh_459668_v1_.PDF)

# **9 Перечень ресурсов информационно-телекоммуникационной сети «Интернет»**

Перечень электронно-библиотечных систем

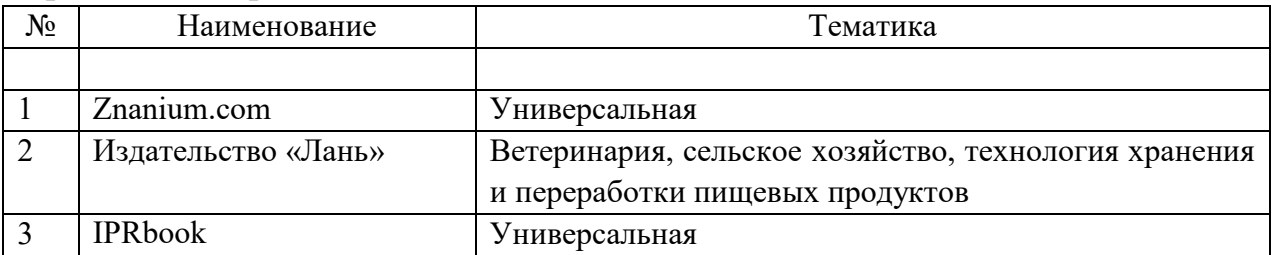

#### Рекомендуемые интернет сайты:

1 Каталог Государственных стандартов. Режим доступа [http://stroyinf.ru/cgi-bin/mck/gost.cgi.](http://stroyinf.ru/cgi-bin/mck/gost.cgi)

2 Федеральный портал «Инженерное образование» -http://www.techno.edu.ru

3 Федеральный фонд учебных курсов [-http://www.ido.edu.ru/ffec/econ](http://www.ido.edu.ru/ffec/econ-index.html)[index.html](http://www.ido.edu.ru/ffec/econ-index.html)

# **10 Методические указания для обучающихся по освоению дисциплины**

1. [Инженерная графика: РТ для аудиторной и самостоятельной работы](https://edu.kubsau.ru/mod/resource/view.php?id=10188)  [\(13.03.02\). Н.Н. Кузнецова, Э.А. Хвостик –](https://edu.kubsau.ru/mod/resource/view.php?id=10188) Краснодар : КубГАУ, 2021. Режим доступа:

https://edu.kubsau.ru/RABOCHAJA TETRAD po inzhenernoi grafike dlja 13. [03.02\\_EHlektroehnergetika\\_i\\_ehlektrotekhnika\\_696067\\_v1\\_%20\(1\).PDF](https://edu.kubsau.ru/RABOCHAJA_TETRAD_po_inzhenernoi_grafike_dlja_13.03.02_EHlektroehnergetika_i_ehlektrotekhnika_696067_v1_%20(1).PDF)

2. Кузнецова Н. Н., Табачук И. И. Слайд-фильм по инженерной графике "Основные правила оформления чертежей" – Краснодар, 2014. Режим доступа: [https://edu.kubsau.ru/mod/resource/view.php?id=1813.](https://edu.kubsau.ru/mod/resource/view.php?id=1813)

3. Кузнецова Н. Н., Табачук И. И. Мультимедийное пособие по инженерной графике "Резьба. Резьбовые соединения" – Краснодар, 2014. Режим доступа: [https://edu.kubsau.ru/mod/resource/view.php?id=1812.](https://edu.kubsau.ru/mod/resource/view.php?id=1812)

4. Кузнецова Н. Н., Табачук И. И. Мультимедийное пособие по инженерной графике "Сборочный чертеж" – Краснодар, 2014. Режим доступа: [https://edu.kubsau.ru/mod/resource/view.php?id=1810.](https://edu.kubsau.ru/mod/resource/view.php?id=1810)

5. Серга Г. В., Табачук И. И., Кузнецова Н. Н. Учебное пособие «Построение изображений на чертежах» – Краснодар, 2019. Режим доступа: [https://edu.kubsau.ru/file.php/108/postroenie\\_izobrazhenii\\_na\\_chertezhakh\\_45966](https://edu.kubsau.ru/file.php/108/postroenie_izobrazhenii_na_chertezhakh_459668_v1_.PDF) [8\\_v1\\_.PDF](https://edu.kubsau.ru/file.php/108/postroenie_izobrazhenii_na_chertezhakh_459668_v1_.PDF)

**11 Перечень информационных технологий, используемых при осуществлении образовательного процесса по дисциплине, включая перечень программного обеспечения и информационных справочных систем**

Информационные технологии, используемые при осуществлении образовательного процесса по дисциплине позволяют:

- обеспечить взаимодействие между участниками образовательного процесса, в том числе синхронное и (или) асинхронное взаимодействие посредством сети «Интернет»;

- фиксировать ход образовательного процесса, результатов промежуточной аттестации по дисциплине и результатов освоения образовательной программы;

- организовать процесс образования путем визуализации изучаемой информации посредством использования презентаций, учебных фильмов;

- контролировать результаты обучения на основе компьютерного тестирования.

 $N_2$ Наименование Краткое описание Microsoft Windows  $\mathbf{1}$ Операционная система  $\overline{2}$ Microsoft Office (включает Word, Пакет офисных приложений Excel, PowerPoint)  $\overline{3}$ Autodesk Autocad  $CATIP$  $\overline{4}$ Система тестирования INDIGO Тестирование

Перечень лицензионного программного обеспечения

Перечень профессиональных баз данных и информационных справочных систем

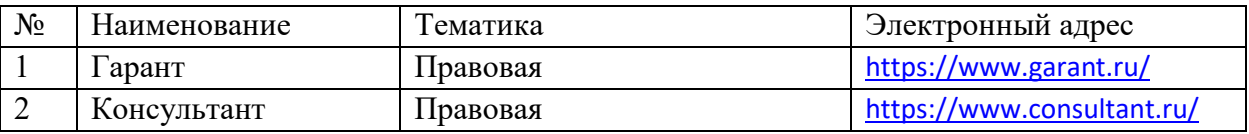

#### 12 Материально-техническое обеспечение для обучения по дисциплине

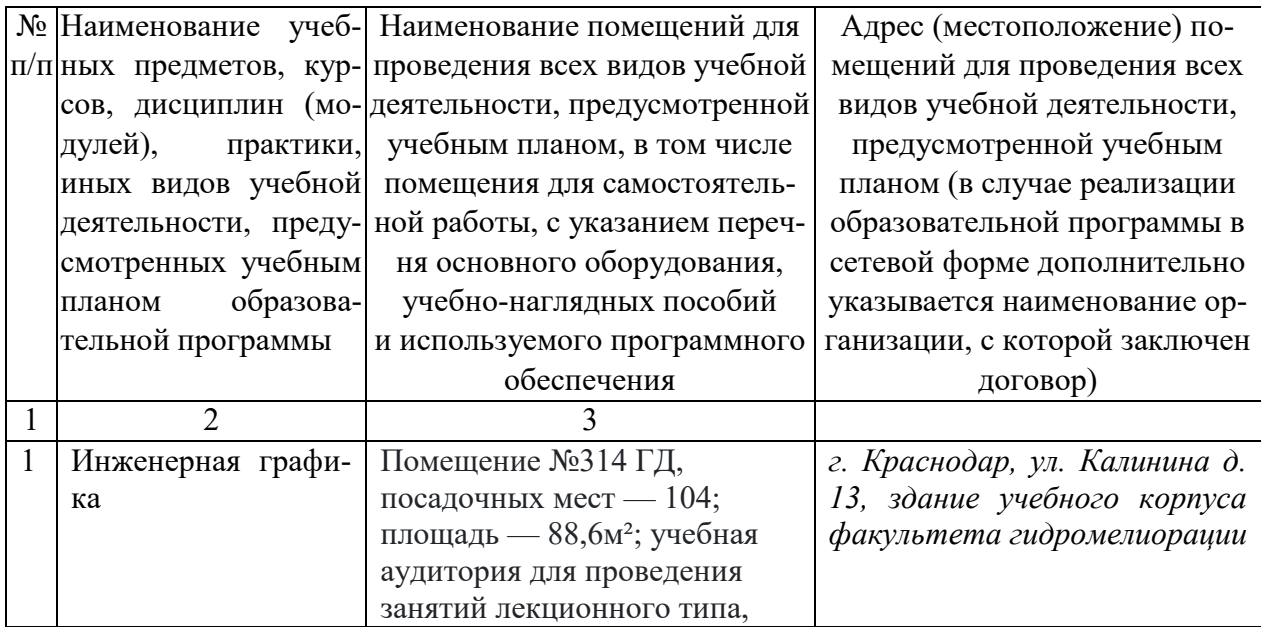

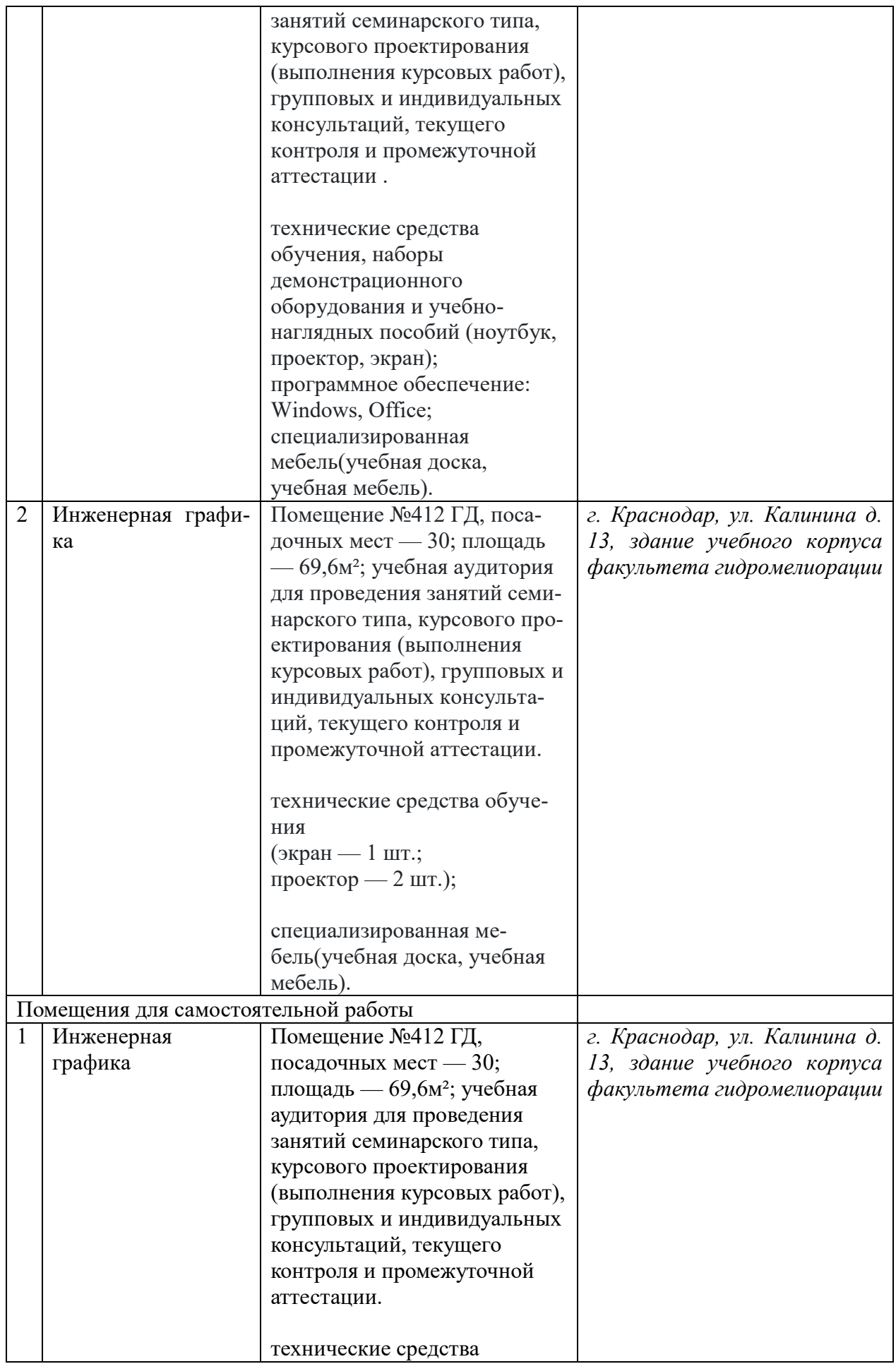

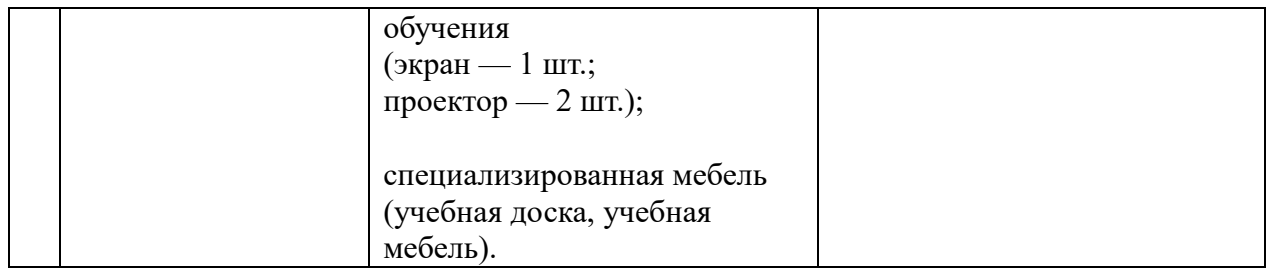